# **01 Single Trigger**

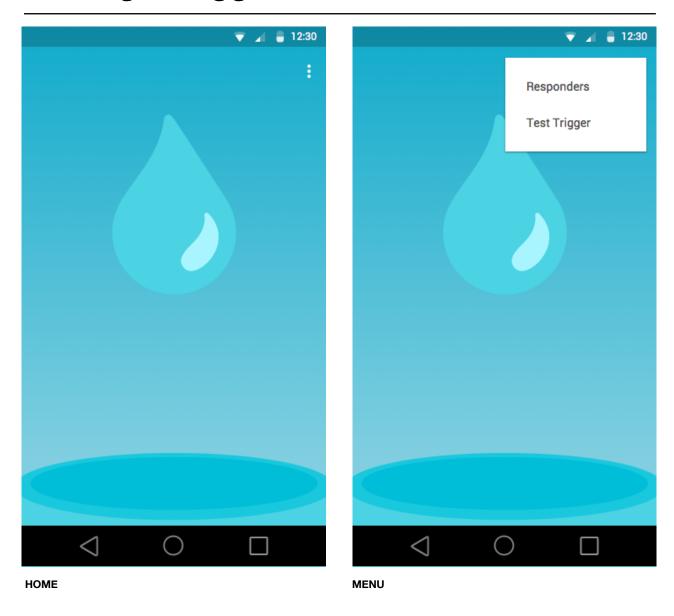

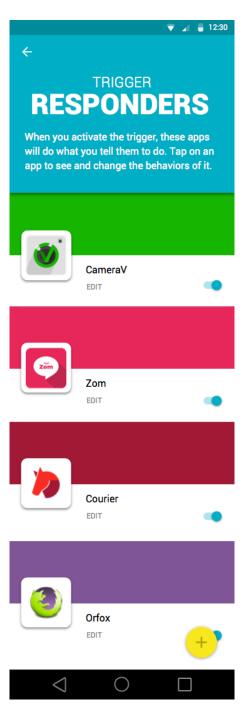

**RESPONDERS VIEW** 

# 02 Responders

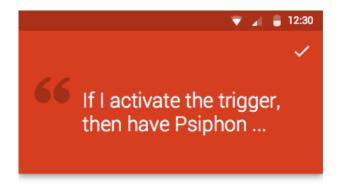

## **Protect My Data**

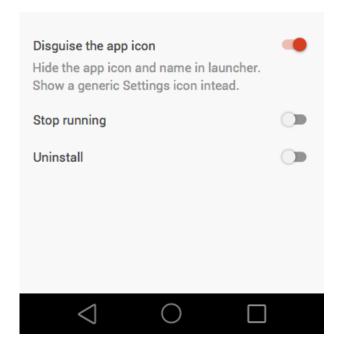

**PSIPHON CONFIG** 

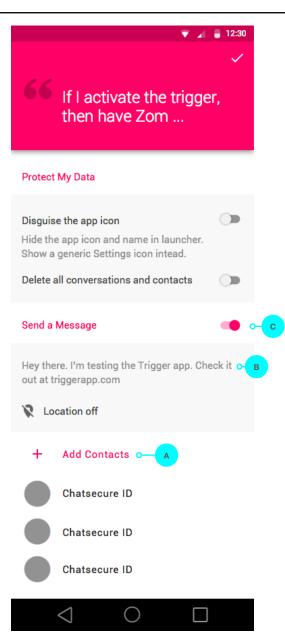

**ZOM CONFIG** 

#### **Defaults**

The default panic action of a responder is a nondestructive action such as locking the app or disguising the app icon. This default response is set by the creators of the responder app.

### **User Actions**

A. Tap to choose contacts. Go to **03 ZOM CONFIG: CHOOSE CONTACTS** 

B. Tap to edit the message. Go to **03 ZOM CONFIG: EDIT MESSAGE**.

C. Toggle to enable or disable this action. If enabled the default action within this section would be selected (ex: Disguise app icon). The default action would change based on the most recently selected action by the user.

Add a note about the OR cases